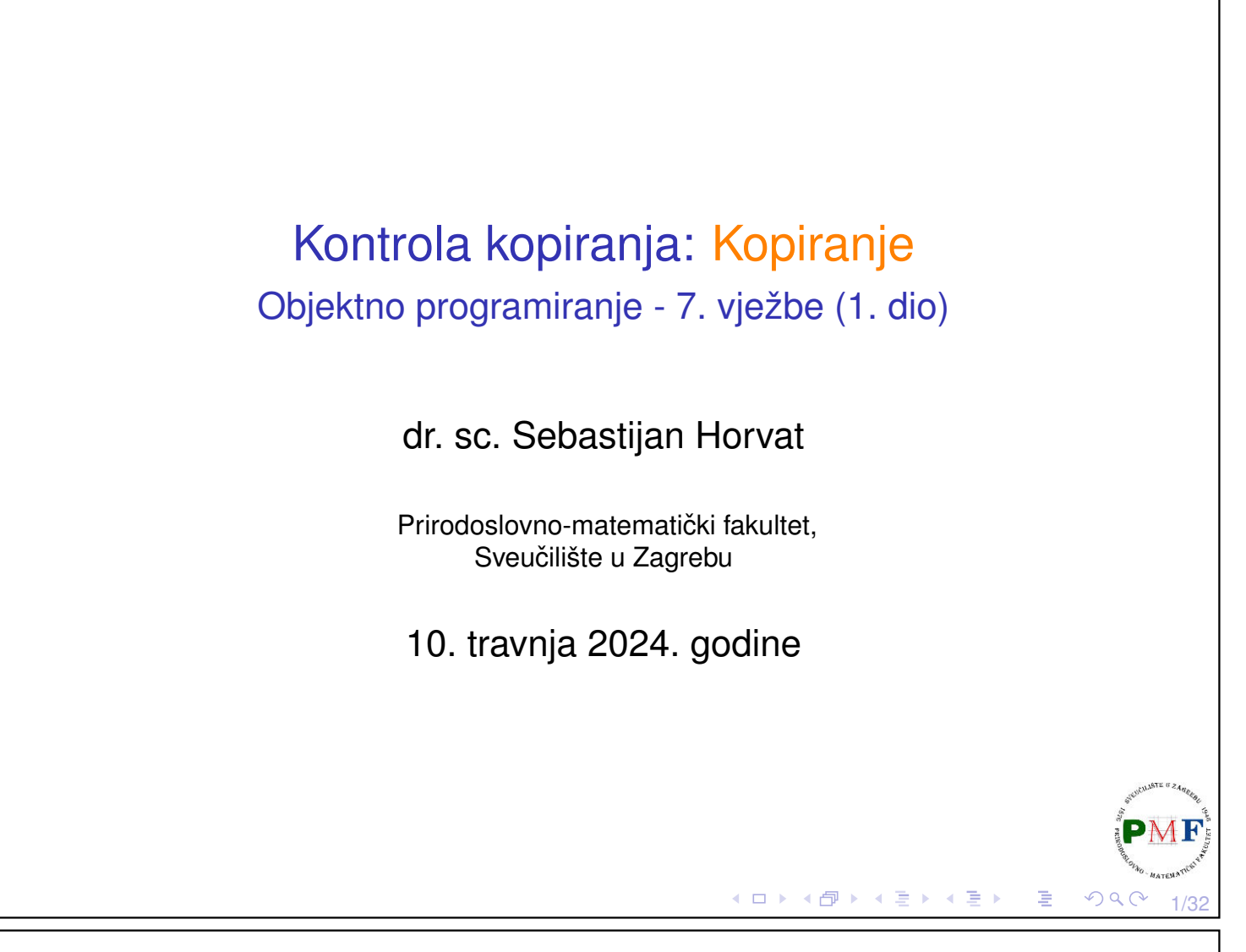

# Kontrola kopiranja: Pregled sadržaja

- ▶ specificiramo što se događa kad objekt nekog tipa klase: kopiramo, premještamo, pridružimo mu objekt istog tipa klase (kopiranjem ili premještanjem), uništimo
- ▶ pet posebnih funkcija članica za tu kontrolu (postoje i *defaultne*):

2/32

к □ ▶ к @ ▶ к 营 ▶ к 营 ▶

- ▶ *copy* konstruktor
- ▶ *copy-assignment* operator
- ▶ *move* konstruktor
- ▶ *move-assignment* operator
- $\blacktriangleright$  destruktor
- ▶ o *move*-ovima više u sljedećoj prezentaciji

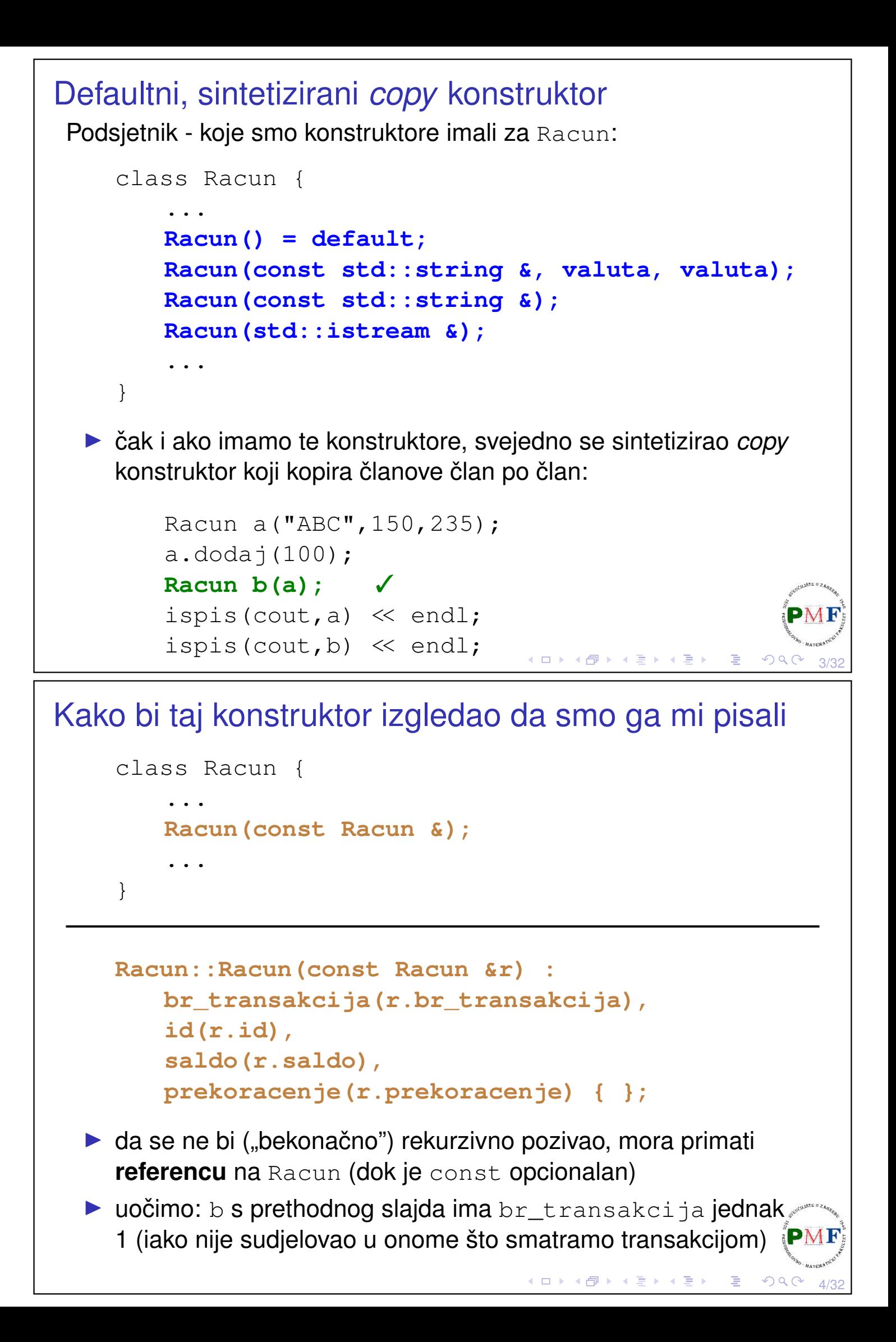

```
Primjer 1. Kada se zove copy konstruktor?
  ▶ ako u tijelo copy konstruktora s prijašnjeg slajda dodamo:
               cout << "copy const!" << endl;
    što se ispiše prilikom izvođenja sljedećeg koda? Obrazložite!
      Racun f1(const Racun a) {
          a.stanje(cout);
           return a;
       }
       int main() {
          Racun a("ABC",150,235);
          Racun b = a; //copy inicijalizacija
           f1(b);
           return 0;
       }
                                         → 伊 ▶ → 君 ▶ → 君 ▶
                                                             5/32
```
#### Primjer 2. Kada se zove *copy* konstruktor?

▶ isto pitanje kao na prethodnom slajdu, ali za sljedeći kod:

```
const Racun& f1 ( const Racun & a) {
   a.stanje(cout);
   return a;
}
int main() {
   vector<Racun> v{Racun("abc"),Racun("123")};
   for(auto &r : v)
       f1(r);
   return 0;
}
```
6/32

 $\Omega$ 

4ロト ∢母ト ∢君ト ∢君トー君

#### *Copy-assignment* operator

- ▶ **operator pridruživanja** funkcija operator=
- ▶ jedan od **preopterećenih operatora** (funkcija čije je ime "operator" + simbol za taj operator)
- ▶ kao kod *copy* konstruktora dobivamo ga sintetiziranog:

```
Racun a, b("abc");
a = b; √
```
▶ kako bi izgledao kad bi ga mi pisali:

```
Racun {
   ...
    Racun& operator=(const Racun & r);
   ...
}
```
Komentar: uočite okvireno - želimo moći npr.  $a = b = c;$ ◆ロト→個ト→言ト→言ト→言

# Nastavak koda s prethodnog slajda

```
Racun& Racun::operator=(const Racun &r) {
     br_transakcija = r.br_transakcija;
     id = r.id;
     saldo = r.saldo;prekoracenje = r.prekoracenje;
     return *this;
}
```
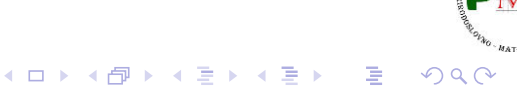

8/32

7/32

 $PQC$ 

```
Destruktor (što želimo nakon zadnje upotrebe objekta)
  ▶ za oslobadanje resursa koje objekt koristi ¯
  ▶ nema povratnih vrijednost
  \blacktriangleright nema parametara
       \Rightarrow ne može se preopteretiti (\Rightarrow svaka klasa ima samo jedan destr.)
 Primjer. Destruktor za našu klasu kad bi ga sami pisali:
       class Racun {
              ...
              ~Racun() { };
              ...
        }
  ▶ prvo se izvršava tijelo destruktora, a onda se članovi "unište" (u
     obratnom poretku od inicijalizacije)
    Važno: implicitna destrukcija člana koji je nekog od ugrađenih
    tipova pokazivača ne radi destrukciju objekta na koji pokazuje!
                                                                     F
                                           (ロ) (団)
                                                   K 동 ▶ K 동
                                                                2999/32
Primjer. Odredite što se ispiše: (\text{main} \rightarrow \text{sljedeci slajd})class Prva {
       std::string ime;
   public:
       Prva(std::string str) : ime(str) { }
       ~Prva() {
            std::cout « "Destr1: " « ime « std::endl;
        }
 };
 class Druga {
       std::string ime;
       Prva prva1, prva2;
   public:
       Druga(std::string str) :
       ime(str), prval(str), prval(str+ "1" ) { }
       ~Druga() {
            std::cout « "Destr2: " « ime « std::endl;
        }
 };∢ ロ ▶ ∢ 包 ▶ ∢ 豆 ▶ ∢ 豆 ▶ │ 豆 │
                                                               \mathcal{O} \curvearrowright10/32
```

```
Funkcija main uz prethodni slajd
    using namespace std;
    int main() {
        Druga a("a");
        {
           Druga b("b");
        }
        vector<Druga> v{Druga("c")};
        cout << "Neki tekst." << endl;
        return 0;
    }
                                   ◆ロト ◆団ト ◆差ト ◆差ト │差
                                                         11/32
```
## Primjer. Klasa koja uz destruktor treba i kop. i pridr.

```
struct A {
    int* br;
    A() : br(new int(5)) { }//A (const A &x) { or = new int(5); }~\simA() { delete br; }
};
void f(const A a) {
                                  ▶ ako ostavimo zakomentirano
                                    copy konstruktor, dobiva se
    \cot \ll \star (a \cdot br)nešto poput:
          \ll endl;
                                    5
}
                                    free(): double free
int main() {
                                    detected in tcache 2
    A a;
                                    Aborted (core dumped)
    f(a);
                                  ▶ naravno, kako bi radilo i npr.
    return 0;
                                    A a, b; f(a = b);
}
                                    trebamo i svoj operator#PMF
                                      K ロ ▶ K 白 ▶ K 로 ▶ K 로 ▶ 이 로 → 9 Q Q Q
                                                              12/32
```
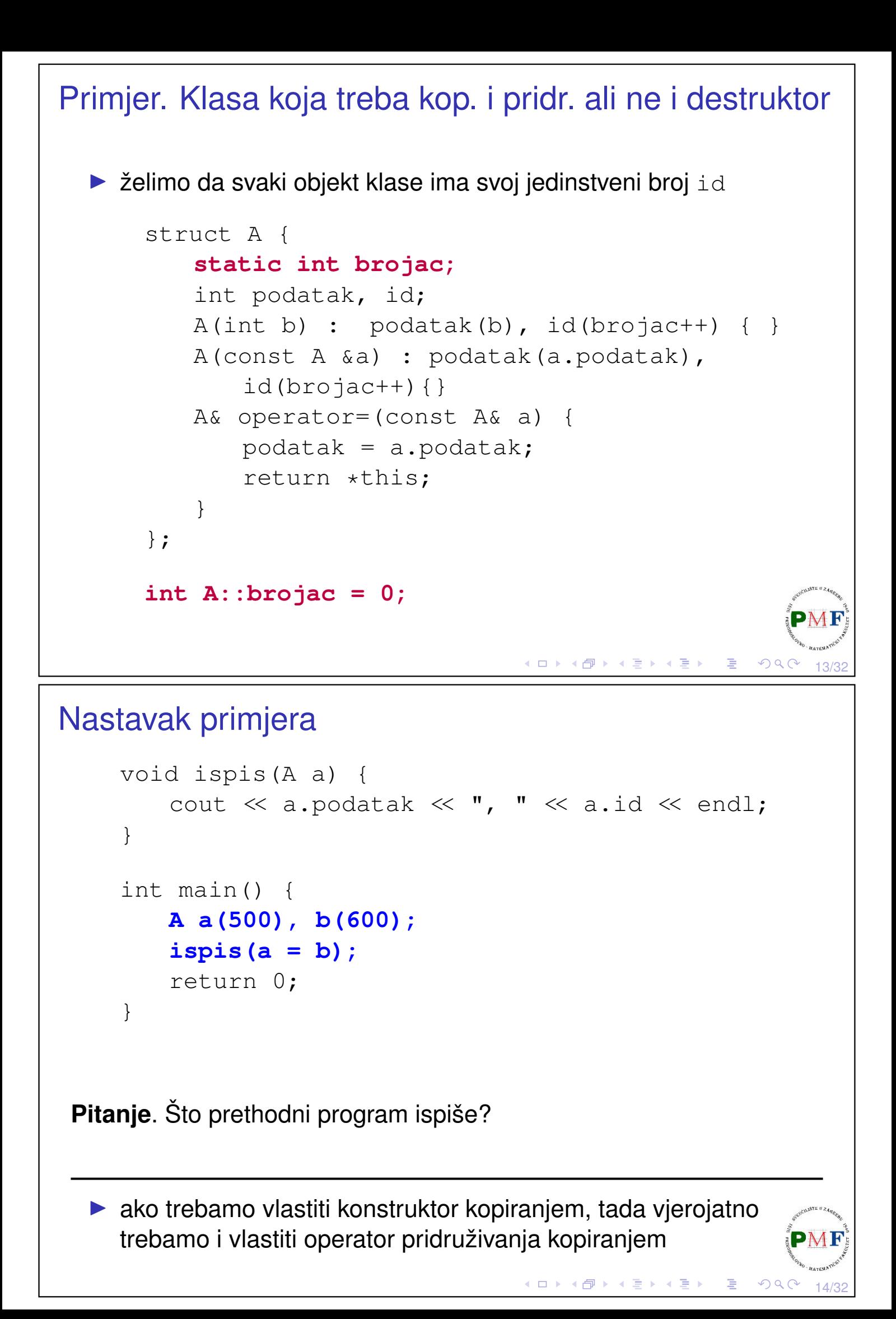

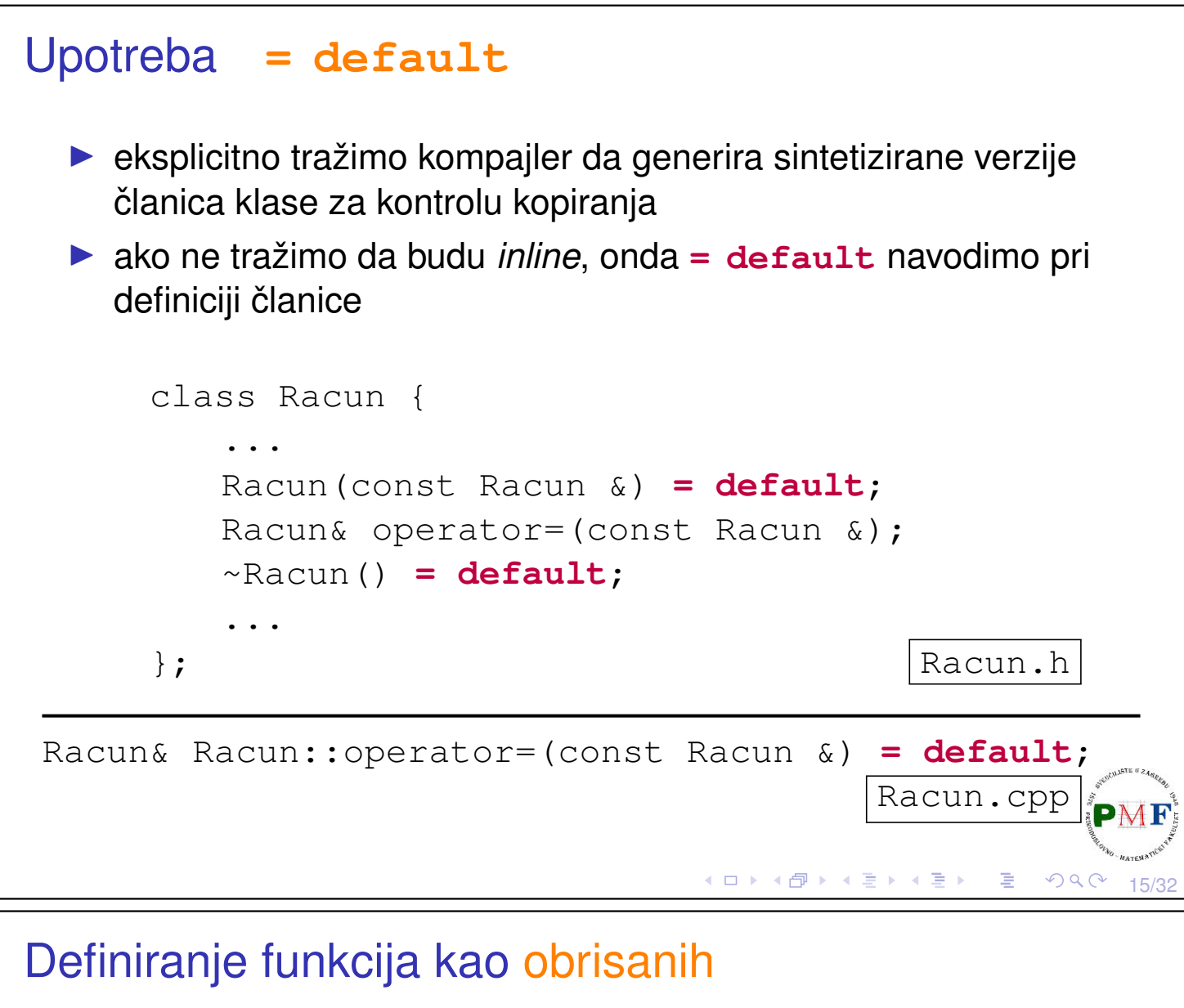

- ▶ obrisana funkcija je ona koja je deklarirana (pomoću = delete), ali se ne može koristiti
- ⇒ možemo zabraniti kopiranje i pridruživanje kopiranjem
- ▶ destruktor nije poželjno staviti kao obrisan

#### **Primjer**.

**d = a**; ✗

```
struct A {
   int br;
   A() = default;A(const A&) = delete;
   A &operator=(const A&) = delete;
   \neg A() = \text{default};};
A a, b(a), c=a, d; ✗
a.br = 1:
```
16/32

 $299$ 

◀ ㅁ ▶ ◀ @ ▶ ◀ 로 ▶ ◀ 로 ▶ │ 로

## Clanovi za kontrolu kopiranja sintetizirani kao obrisani

- ▶ ako član klase ne može biti defaultno konstruiran, kopiran, pridružen ili uništen, tada je pripadna članica te klase obrisana
- ▶ članovi za kontrolu kopiranja su sintetizirani kao obrisani ako nije moguće kopirati, pridružiti ili uništiti član klase

```
Primjer 2.
Primjer 1.
                             struct A {
struct A {
                                 int &br;
   int &br;
                                 A(int x) : br(x) { }};
                             };
                             int x = 5;
                             A a(x), b(x);
                             a = b; XA a; X□▶ (御) (唐) (唐) (唐)
                                                    QQC17/32
```

```
Kontrola kopiranja i upravljanje resursima...
...koji se ne nalaze u klasi (⇒ treba destruktor ⇒ treba kontrola kopiranja)
(1.) Klase koje se ponašaju poput vrijednosti
  ▶ imaju kopiju nezavisnu od originala
 Primjer. (Vektori intova (1.))
   class Vektor {
       public:
           Vektor(int); //prima br. elemenata (dim)
           Vektor(const Vektor &);
           Vektor& operator=(const Vektor&);
           ~Vektor();
           Vektor& ispis(ostream &);
           Vektor& unos (istream &);
       private:
           int dim, *elementi;
   };◀ ㅁ ▶ ◀ @ ▶ ◀ 로 ▶ ◀ 로 ▶ │ 로
                                                          OQ18/32
```
#### Nastavak primjera (funkcije za unos i ispis vektora)

```
Vektor& Vektor::unos(istream &is) {
   for(int i = 0; i < dim; ++i)
      is \gg elementi[i];
   return *this;
}
Vektor& Vektor::ispis(ostream &os) {
   os << "Dim " << dim << ": ";
   for(int i = 0; i < dim; ++i)
      os \ll elementi[i] \ll " ";
   os << endl;
   return *this;
}
                            19/32
```
Nastavak primjera (konstruktor, *copy* kon. i destrukor)

```
Vektor::Vektor(int d = 0) { //defaultni parametar!
   dim = d;
   elementi = new int[d];
}
Vektor::Vektor(const Vektor &v) {
   dim = v.dim:elementi = new int[dim];
}
Vektor::~Vektor() {
   delete[] elementi;
}
```
20/32

 $OQC$ 

◀ ㅁ ▶ ◀ @ ▶ ◀ 로 ▶ ◀ 로 ▶ │ 로

```
Nastavak primjera - operator=
  ▶ doima se da bi ovo bila ispravna implementacija:
    Vektor& Vektor::operator=(const Vektor &v) {
        delete[] elementi;
        dim = v.dim;
        elementi = new int[v.dim];
        for(int i = 0; i < v.dim; ++i)
           temp[i] = v.elementi[i];
        return *this;
    }
  ▶ objasnite koji se problem javlja pri izvršavanju sljedećeg koda:
      Vektor v, w2(5);
      v.ispis(cout);
      cout << "Unesite 5 elemenata: ";
      w2.unos(cin).ispis(cout);
```
21/32

一店

( □ ) ( 何 ) ( 吾 ) ( 吾 )

◆ロト→伊ト→唐ト→唐ト→唐

22/32

 $OQC$ 

```
Popravak prethodnog koda
```
v.ispis(cout);

 $v = v = w2;$ 

```
Vektor& Vektor::operator=(const Vektor &v) {
     int *temp = new int[v.dim];
     for(int i = 0; i < v.dim; ++i)
          temp[i] = v.elementi[i];
     delete[] elementi;
     dim = v.dim;
     elementi = temp;
     return *this;
}
```
Unos/ispis za kod s prethodnog slajda korištenjem gornjeg operatora:

Dim 0: Unesite 5 elemenata: 1 3 2 4 5 Dim 5: 1 3 2 4 5 Dim 5: 1 3 2 4 5

```
(2.) Klase koje se ponašaju poput pokazivača
  ▶ kopiramo pokazivače, a ne resurs na koji pokazuju
  ▶ destruktor smije osloboditi resurse na koje pokazivači pokazuju
     tek kad uništavamo posljednji pokazivač na njih
  \Rightarrow brojimo reference na resurs (dinamički alociran brojač, a ne dio
     objekta - želimo da uvijek pokazuje stvarno stanje)
 Primjer. (Vektori intova (2.))
   class Vektor {
       public:
           Vektor(int); //prima br. elemenata (dim)
           Vektor(const Vektor &);
           Vektor& operator=(const Vektor&);
           ~Vektor();
           Vektor& ispis(ostream &);
           Vektor& unos (istream &);
       private:
           int dim, *elementi, *br_ref;
   };
                                       (ロト (団) (星) (星) (星) =
                                                               23/32
```
Nastavak primjera: (*copy*) konstruktor

- ▶ funkcije Vektor::ispis i Vektor::unos su kao i prije
- ▶ konstruktor alocira novi resurs i brojač koji postavlja na 1

```
Vektor::Vektor(int d = 0) :
   dim(d),
   elementi(new int[d]),
   br ref(new int(1)) { }
```
▶ *copy* konstruktor kopira podatke i poveća brojač

```
Vektor::Vektor(const Vektor &v) :
   dim(v.dim),
   elementi(v.elementi),
   br_ref(v.br_ref) {
   ++(*br_ref);}
```
24/32

 $\mathcal{O} \curvearrowright$ 

∢ ロ ▶ ∢ 包 ▶ ∢ 豆 ▶ ∢ 豆 ▶ │ 豆 │

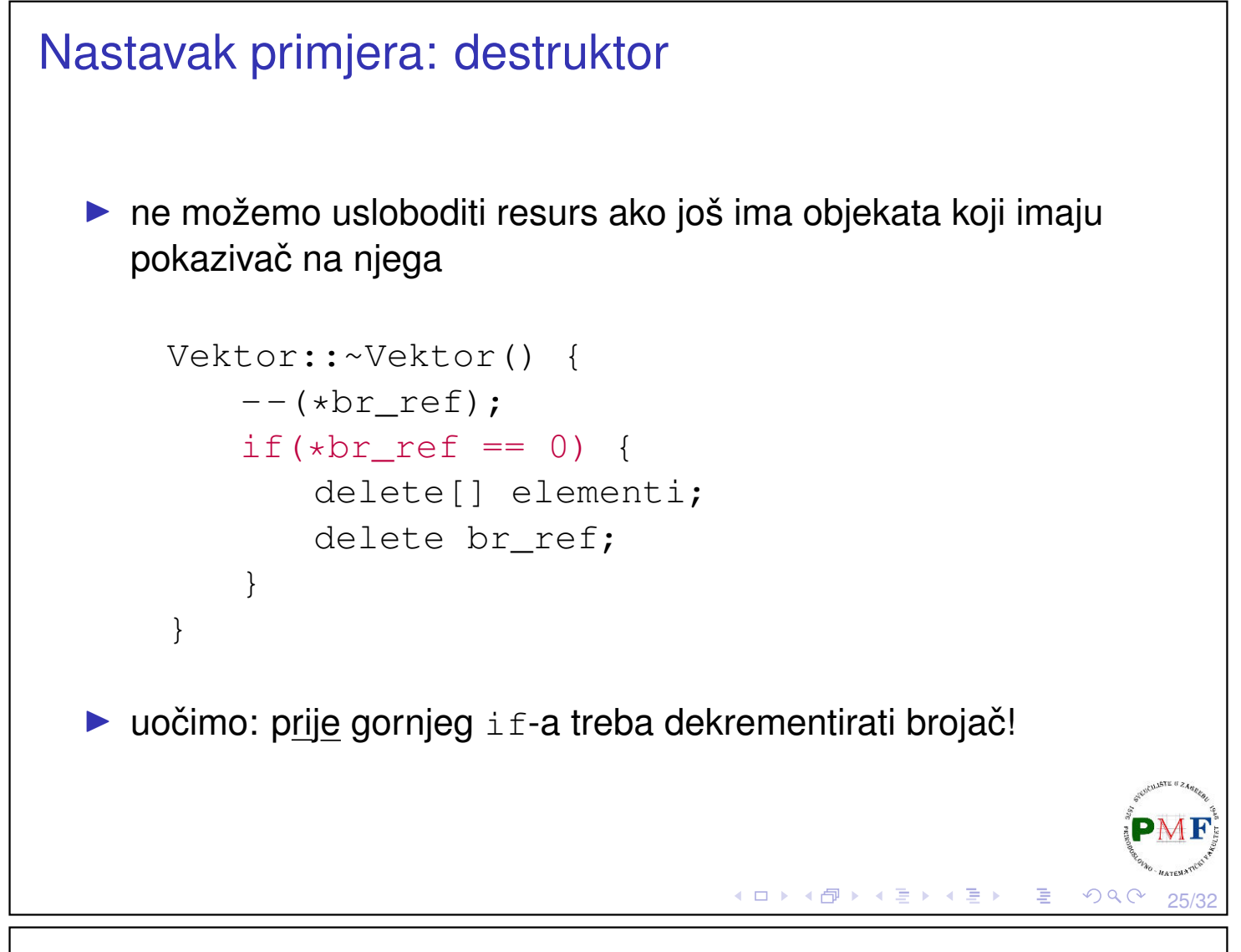

## Nastavak primjera: operator pridruživanja kopiranjem

▶ povećamo brojač desnog operanda i smanjimo brojač lijevog operanda (uz oslobadanje resursa ako je potrebno) ¯

```
Vektor& Vektor::operator=(const Vektor &v) {
     ++(*v.br_ref);
     --*br_ref;
     if(*br_ref == 0) {
         delete[] elementi;
         delete br_ref;
     }
     dim = v.dim;
     elementi = v.elementi;
     br ref = v.br ref;
     return *this;
  }
Pitanje. Zašto je važno odmah prvo napraviti ++(*v.br_ref)?◆ロト ◆ 伊 ▶ ◆ 君 ▶ → 君 ▶ │ 君
                                                     つくい
```
26/32

### Primjer main funkcije za ilustraciju prethodnog koda

```
int main() {
   Vektor v, w2(5);
   v.ispis(cout);
   cout << "Unesite 5 elemenata: ";
   w2.unos(cin).ispis(cout);
   v = v = w2;v.ispis(cout);
   return 0;
}
```
▶ analizirati što se dogada tijekom izvršavanja gornjeg koda ¯

#### Definiranje vlastite **swap** funkcije

▶ važno algoritmima koji mijenjanju redoslijed elemenata

**Primjer**. Standardni swap bi ovako zamijenio dva vektora v1 i v2:

```
Vektor temp = v1;
v1 = v2;v2 = temp;
```
- ▶ promatramo vektore intova, implementaciju (1.)
- $\Rightarrow$  Koliko ovdje ima (nepotrebnih) kopiranja memorije?
- ▶ možemo napisati swap funkciju specifičnu za našu klasu koja bi se onda pozivala umjesto standardne
- $\triangleright$  bit će optimalnija jer će samo zamijeniti pokazivače

27/32

≮ ㅁ ▶ ⊀ @ ▶ ⊀ 돧 ▶ ∢ 돧 ▶ │ 닫

◀ ㅁ ▶ ◀ @ ▶ ◀ 듣 ▶ ◀ 듣 ▶ │ 듣

```
swap funkcija za vektore (implementacija (1.))
  ▶ inline za optimizaciju (Zašto mora biti friend?)
  ▶ zbog optimizacije općenito želimo da se zovu specifične swap
     funkcije gdje mogu (umjesto standardne std::swap funkcije)
     class Vektor {
         friend void swap(Vektor&, Vektor&);
         ...
     };
     inline void swap(Vektor &a, Vektor &b) {
        using std::swap;
        swap(a.dim,b.dim);
         swap(a.elementi,b.elementi);
     }
       Vektor v(4), w(5);
       ...
       swap(v, w);
                                     ◆ロト→伊ト→著ト→著トン著
                                                        2Q29/32
Zadatak
     ▶ potrebno je implementirati klase Datoteka i Mapa
     ▶ svaka Datoteka ima dva podatka: string u kojem je
       spremljen sadržaj datoteke i skup pokazivača na mape u
       kojima se ta datoteka nalazi (set<Mapa*>)
```
- ▶ svaka Mapa sadrži skup pokazivača na datoteke koje se u njoj nalaze (set<Datoteka\*>)
- ▶ obje klase imaju svoje metode dodaj i ukloni za dodavanje datoteke u mapu
- ▶ razmisliti što moramo sve ažurirati pri korištenju operatora = i *copy* konstruktora
- ▶ pritom, ukoliko kopiramo datoteku, dobivamo dvije različite datoteke koje se moraju javljati u istim mapama
- ▶ dodatno definirati i svoju funkciju

```
void swap(Datoteka&, Datoteka&);
```
F

```
Copy elision (zaobilaženje kopiranja)
  ▶ optimizacija koju implementira većina kompajlera kako bi se
    više info)
Primjer. Dodajmo klasi Vektor (prijateljsku) funkciju povecaj:
    class Vektor {
        friend Vektor povecaj(const Vektor&);
        ...
     }
    Vektor povecaj(const Vektor &v) {
        Vektor rez(v.dim);
        for(int i = 0; i < v.dim; ++i)
            rez.elementi[i] = v.elementi[i] + 1;
        return rez;
    }
                                   K ロ ▶ K @ ▶ K 경 ▶ K 경 ▶ │ 경
                                                     \Omega31/32
Nastavak primjera
  ▶ Dodajmo svim funkcijama koje imamo poruku koja se ispiše na
    početku izvršavanja tih funkcija, npr. za Vektor::~Vektor:
    Vektor::~Vektor() {
```

```
cout << "Destruktor" << endl;
delete[] elementi;
```
}

```
▶ tada za sljedeći kod (i unos 1 3 2 4) možemo dobiti ispis desno:
```
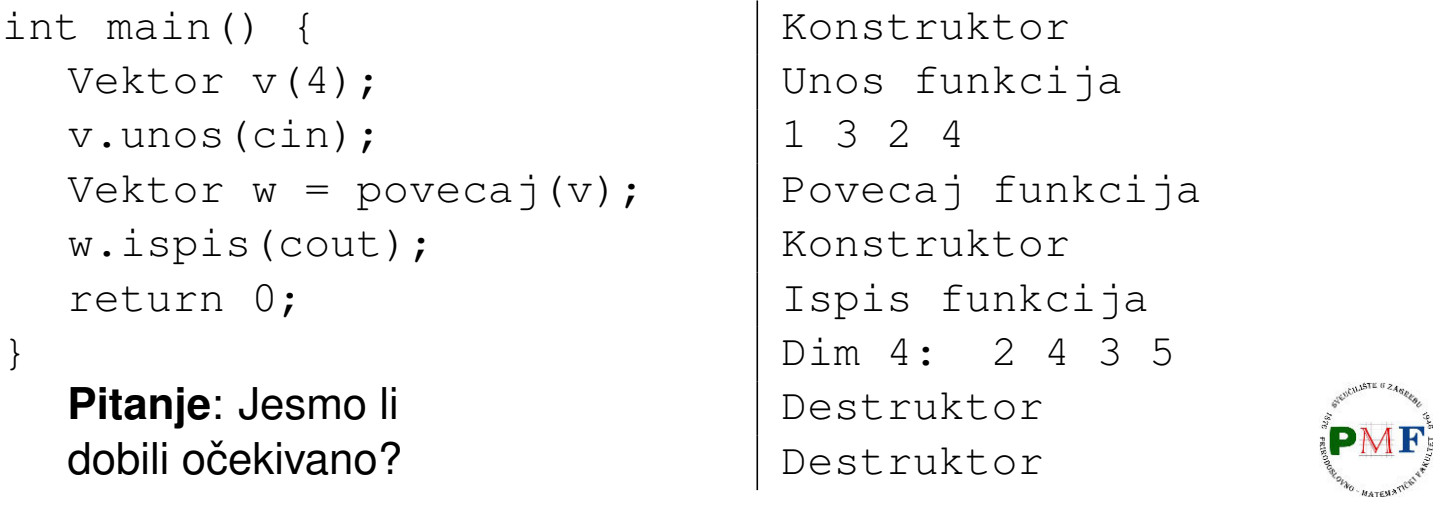

◀ㅁ▶◀@▶◀불▶◀불▶│ 볼│ ◇٩.0 32/32